$CHE 572.$ 

## ASSIGNMENT#2 SOLUTIONS

VT: Total volume of the solution inside the tank.<br>VT: Total volume of the solution inside the tank.<br>PT: density of the liquid solution inside the tank.<br>MW: mars of the channing solution.<br>MU: Total mass of the solution mour M : Total mass of the solution inside the tank. fo: density of the cleaning solution.<br>Is: autout solution density<br>In: height of the Liquid inside the tank.<br>R: radius of the tank.<br>X<sub>cin</sub>: mass fraction of cleaning solution in Fc X mass fraction of Cleaning solution in Fo X: mars fraction of creaturing sorrom in VT. outputs.  $InputS$ States Meas. Univeas. Control dist. Manip.  $m_{T}$  $P_{c}$ Fо  $F_{C}$ MW h 麻  $V_T$ 年 Mein  $M_{c}$  $M_{o}$  $X_{\sigma}$  $X$ 

Assumptions.

1) Kettle is perfectly mixed .i.e., X=XD

2)  $X_{C, in} = 1.0$ 

3)  $P_T \approx P_0 \approx P_0 \approx P_W = const$  for all time it

Overall mass balance:  
\n
$$
\frac{dm}{dt} = \frac{\dot{m}_{w} + \dot{m}_{c} - \dot{m}_{o}}{dt}
$$
\n
$$
\frac{dV}{dt} = F_{w}F_{w} + P_{c}F_{c} - P_{o}F_{o}
$$
\n
$$
\frac{dV_{r}}{dt} = F_{w} + F_{c} - P_{o} \quad (\because P_{r} \approx P_{o} \approx P_{o} = \text{constant})
$$
\n
$$
= (1)
$$
\nfrom Appendix A, we have  
\n
$$
V_{T} = \frac{\pi}{3}h^{2}(3R - h) = (2)
$$
\n
$$
\frac{dV_{T}}{dt} = \frac{\pi}{3}(6Rh - 3h^{2}) \frac{dh}{dt}
$$
\n
$$
\frac{dV_{T}}{dt} = \frac{\pi}{3}(6Rh - 3h^{2}) \frac{dh}{dt}
$$
\nSubshkuting (3) into (1) yields:  
\n
$$
\pi h(2R - h) \frac{dh}{dt} = F_{w} + k_{c}P_{c}^{2} - k_{o}V_{n}
$$
\n
$$
\Rightarrow \frac{dh}{dt} = \frac{F_{w} + k_{c}P_{c}^{2} - k_{o}V_{n}}{\pi h(2R - h)} = (4)
$$

 $\overline{\phantom{a}}$ 

\n
$$
\lim_{\alpha \to 0} \frac{dw_c}{dt} = m_c - m_{c, \text{out}}
$$
\n

\n\n $\frac{dw_c}{dt} = m_c - m_{c, \text{out}}$ \n

\n\n $\frac{dw_c}{dt} = m_c - m_{c, \text{out}}$ \n

\n\n $\frac{dw_c}{dt} = m_c - m_{c, \text{out}}$ \n

\n\n $\frac{dw_c}{dt} = m_c - m_{c, \text{out}}$ \n

\n\n $\frac{dw_c}{dt} = m_c - m_{c, \text{out}}$ \n

\n\n $\frac{dw_c}{dt} = \frac{w_c - w_c}{dt}$ \n

\n\n $\Rightarrow \frac{d}{dt} (p_c - p_c - p_c - p_c)$ \n

\n\n $\Rightarrow \frac{d}{dt} (p_c - p_c - p_c)$ \n

\n\n $\frac{dw_c}{dt} = \frac{w_c - w_c}{dt}$ \n

\n\n $\frac{dw_c}{dt} = \frac{w_c - w_c}{dt}$ \n

\n\n $\frac{dw_c}{dt} = \frac{w_c - w_c}{dt}$ \n

\n\n $\frac{dw_c}{dt} = \frac{w_c - w_c}{dt}$ \n

\n\n $\frac{dw_c}{dt} = \frac{w_c - w_c}{dt}$ \n

\n\n $\frac{dw_c}{dt} = \frac{w_c - w_c}{dt}$ \n

\n\n $\frac{dw_c}{dt} = \frac{w_c - w_c}{dt}$ \n

\n\n $\frac{dw_c}{dt} = \frac{w_c - w_c}{dt}$ \n

\n\n $\frac{dw_c}{dt} = \frac{w_c - w_c}{dt}$ \n

\n\n $\frac{dw_c}{dt} = \frac{w_c - w_c}{dt}$ \n

\n\n $\frac{dw_c}{dt} = \frac{w_c - w_c}{dt}$ \n

\n\n $\frac{dw_c}{dt} = \frac{w_c - w_c}{dt}$ \n

\n\n $\frac{dw_c}{dt} = \frac{w_c - w_c}{dt}$ \n

\n\n $\frac{dw_c}{dt} = \frac{w_c - w_c}{dt}$ \n

\n\n $\frac{dw_c}{dt$ 

 $\sqrt{2}$ 

 $\chi\to$ 

īχ,

 $\frac{1}{2}$  ,

 $\frac{1}{\sqrt{2}}$ 

$$
\frac{1}{3} \frac{1}{3}h^{2}(3k-h) \frac{dX_{0}}{dt} = k_{c}R_{c}^{2}(1-X_{0}) - F_{W}X_{0}
$$
\n
$$
\frac{dX_{0}}{dt} = \frac{k_{c}R_{c}^{2}(1-X_{0}) - F_{W}X_{0}}{\frac{1}{3}h^{2}(3R-h)} - (7)
$$
\nfinally the process can be represented as:

\n
$$
\frac{dX_{0}}{dt} = \frac{F_{W}+k_{c}R_{c}^{2}+R_{0}Th}{Th(2K-h)}
$$
\n
$$
\frac{dX_{0}}{dt} = \frac{F_{W}+k_{c}R_{c}^{2}+R_{0}Th}{Th(2K-h)}
$$
\n
$$
\frac{dX_{0}}{dt} = \frac{F_{W}R_{0}}{\frac{1}{3}h^{2}(3R-h)}
$$
\n
$$
\frac{dW_{W}}{dt} = \frac{F_{W}}{k_{0}Th}
$$
\n
$$
\frac{dX_{0}}{dt} = \frac{F_{W}}{k_{0}Th}
$$
\n
$$
\frac{dX_{0}}{dt} = \frac{F_{W}}{k_{0}Th}
$$
\n
$$
\frac{dX_{0}}{dt} = \frac{F_{W}}{k_{0}Th}
$$
\n
$$
\frac{dX_{0}}{dt} = \frac{F_{W}}{k_{0}Th}
$$
\n
$$
\frac{dX_{0}}{dt} = \frac{F_{W}}{k_{0}Th}
$$
\n
$$
\frac{dX_{0}}{dt} = \frac{F_{W}}{k_{0}Th}
$$
\n
$$
\frac{dX_{0}}{dt} = \frac{F_{W}}{k_{0}Th}
$$
\n
$$
\frac{dX_{0}}{dt} = \frac{F_{W}}{k_{0}Th}
$$
\n
$$
\frac{dX_{0}}{dt} = \frac{F_{W}}{k_{0}Th}
$$
\n
$$
\frac{dX_{0}}{dt} = \frac{F_{W}}{k_{0}Th}
$$
\n
$$
\frac{dX_{0}}{dt} = \frac{F_{W}}{k_{0}Th}
$$
\n
$$
\frac{dX_{0}}{dt} = \frac{dX_{0}}{dt}
$$
\n
$$
\frac{dX_{0}}{dt} = \frac{dX_{0}}{dt}
$$
\

 $\lambda$ 

$$
\frac{dX}{dt} = \begin{bmatrix}\n\frac{(u_1 + k_c u_2^2 - k_b \sqrt{x_1}]}{\pi x_1 (2R - x_1)} \\
\frac{k_c u_2^2 (1 - x_2) - u_1 x_2}{\pi x_1^2 (3R - x_1)}\n\end{bmatrix}
$$
\n
$$
\frac{y}{dt} = \begin{bmatrix}\n\frac{x_1}{x_2} \\
\frac{k_c u_2^2}{x_2} \\
\frac{k_c u_2^2}{x_2} \\
\frac{k_c u_2^2}{x_2} \\
\frac{k_c u_2^2}{\pi x_1^2 (3R - x_1)}\n\end{bmatrix}
$$
\n
$$
\frac{u_1 + k_c u_2^2 + k_b \sqrt{x_1}}{\pi x_1^2 (2r - x_1)} = \frac{u_1 + k_c u_2^2 - k_b \sqrt{x_1}}{2\pi x_1^2 (2r - x_1)} = \frac{k_a}{2\pi x_1^2 (2r - x_1)} = \frac{3(k_c u_2^2 + u_1)}{\pi x_1^2 (2r - x_1)} = \frac{3(k_c u_2^2 + u_1)}{\pi x_1^2 (2r - x_1)} = \frac{3(k_c u_2^2 + u_1)}{\pi x_1^2 (2r - x_1)} = \frac{3k_c u_2}{\pi x_1^2 (2r - x_1)} = \frac{3k_c u_2}{\pi x_1^2 (2r - x_1)} = \frac{-6k_c u_2 (x_2 - 1)}{\pi x_1^2 (2r - x_1)} = \frac{-6k_c u_2 (x_2 - 1)}{\pi x_1^2 (2r - x_1)} = \frac{-6k_c u_2 (x_2 - 1)}{\pi x_1^2 (2r - x_1)} = \frac{-6k_c u_2 (x_2 - 1)}{\pi x_1^2 (2r - x_1)} = \frac{-6k_c u_2 (x_2 - 1)}{\pi x_1^2 (2r - x_1)} = \frac{-6k_c u_2 (x_2 - 1)}{\pi x_1^2 (2r - x_1)} = \frac{-6k_c u_2 (x_2 - 1)}{\pi x_1^2 (2r - x_1)} = \frac{-6k_c u_2 (x_2 - 1)}{\pi x_1^2 (2r - x_1)} = \frac{-6k_c u_2 (x_2 - 1)}{\pi x_1^2 (
$$

and a

$$
\nabla_{x} \underline{g} = \begin{bmatrix} 1 & 0 \\ 0 & 1 \\ k_{0}/21\overline{x}_{1} & 0 \end{bmatrix} , \nabla_{\underline{u}} \underline{g} = \begin{bmatrix} 0 & 0 \\ 0 & 0 \\ 0 & 0 \end{bmatrix}
$$
  
\n
$$
Sleady = k_{0} = 1.0 \text{ m. } S
$$
  
\n
$$
X_{1} = k_{0} = 1.0 \text{ m. } S
$$
  
\n
$$
X_{1} = k_{0} = 1.0 \text{ m. } S
$$
  
\n
$$
X_{1} = k_{0} = 1.0 \text{ m. } S
$$
  
\n
$$
X_{2} = 2.0 - X_{0.1n} = 50 \text{ (150+50)} = 0.25
$$
  
\n
$$
X_{3} = k_{0} = 1.0 \text{ m. } S
$$
  
\n
$$
X_{4} = k_{0} = 1.0 \text{ m. } S
$$
  
\n
$$
X_{5} = k_{0} = 1.0 \text{ m. } S
$$
  
\n
$$
X_{6} = k_{0} = 1.0 \text{ m. } S
$$
  
\n
$$
Svalu \text{ from } S
$$
  
\n
$$
Svalu \text{ from } S
$$
  
\n
$$
Svalu \text{ from } S
$$
  
\n
$$
Svalu \text{ from } S
$$
  
\n
$$
Svalu \text{ from } S
$$
  
\n
$$
Svalu \text{ from } S
$$
  
\n
$$
Svalu \text{ from } S
$$
  
\n
$$
Svalu \text{ from } S
$$
  
\n
$$
Svalu \text{ from } S
$$
  
\n
$$
Svalu \text{ from } S
$$
  
\n
$$
Svalu \text{ from } S
$$
  
\n
$$
Svalu \text{ from } S
$$
  
\n
$$
Svalu \text{ from } S
$$
  
\n
$$
Svalu \text{ from } S
$$
  
\n
$$
Svalu \text{ from } S
$$
  
\n
$$
Svalu \text{ from } S
$$
  
\n
$$
S
$$

 $\begin{array}{c} \begin{array}{c} \begin{array}{c} \end{array} \end{array} \end{array}$ 

finally, the linearized model is given as:  $\frac{\partial x}{\partial x} = \frac{4x + 8y}{4}$ Note: The Variables are defined in their deviation.<br>Form about the steady state  $y = CX + DU$ Degrees of freedom.  $4)$ # of Variables = # of states + # of inputs + # of outputs = 2+2+4 = 8<br># of time derivatives = 2.  $#$  at equations = 6<br> $#$  at initial conditions = 2.<br> $#$  at specified inputs = 2  $\therefore$  DOF = 8+2-6-2-7 = 2-2 20 Obtain a unique 10(1); DOF = 0  $\Rightarrow$  2-2=0  $2 = 2$ : Both the infuts must be specified to Obtain a<br>Unique 1 slution (Fw, Pc)

Appendix A. Uolume of a circular dick &  $Q\lambda$  $dV = (\pi x^2)dh$ . Udonne at the sphere:  $\int dv = \int \pi x^2 dh$ .  $V = \int T(\sqrt{r^{2}-(r+h)^{2}})dh \cdot (r^{2}+r^{2}+r+h)^{2})$  $V = \int T(12\gamma h - h^2)dh.$  $V = \frac{1}{2} \left( \frac{2\gamma h^2}{2} - \frac{h^3}{3} \right) \Big|_D^2$  $V = \frac{\pi}{2} \left( \frac{3\gamma h^2 - h^3}{2} \right)$  $V = \pi_{3}h^{2}(3\gamma - h)$ Check your answer. When  $\hat{\theta} = 0 \Rightarrow V = 0$ When  $h = 2r \Rightarrow V = \frac{4\pi}{3}h^3$ 

In order to simulate the nonlinear system, the dee block of Simulink should be used. In Figure 1 the Simulink model and settings of DEE block have been shown. Note that we assume that the system is initially at steady state.

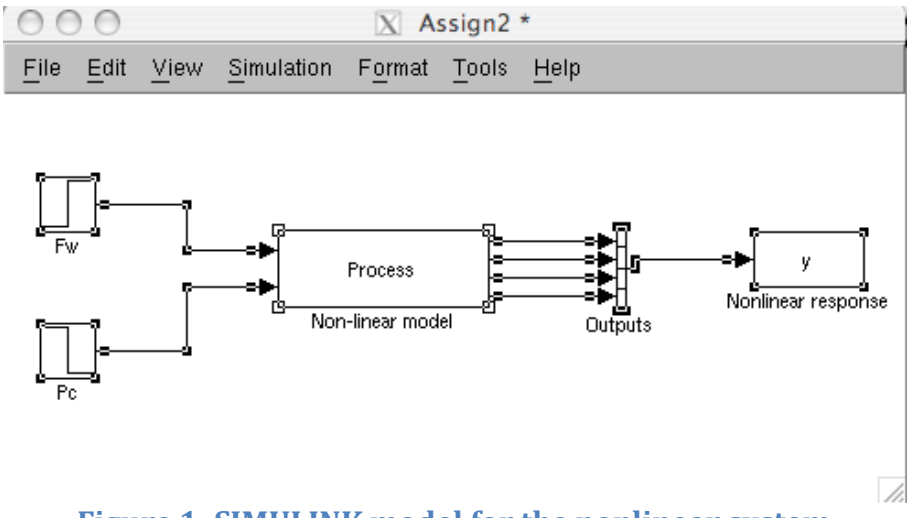

**Figure 1: SIMULINK model for the nonlinear system**

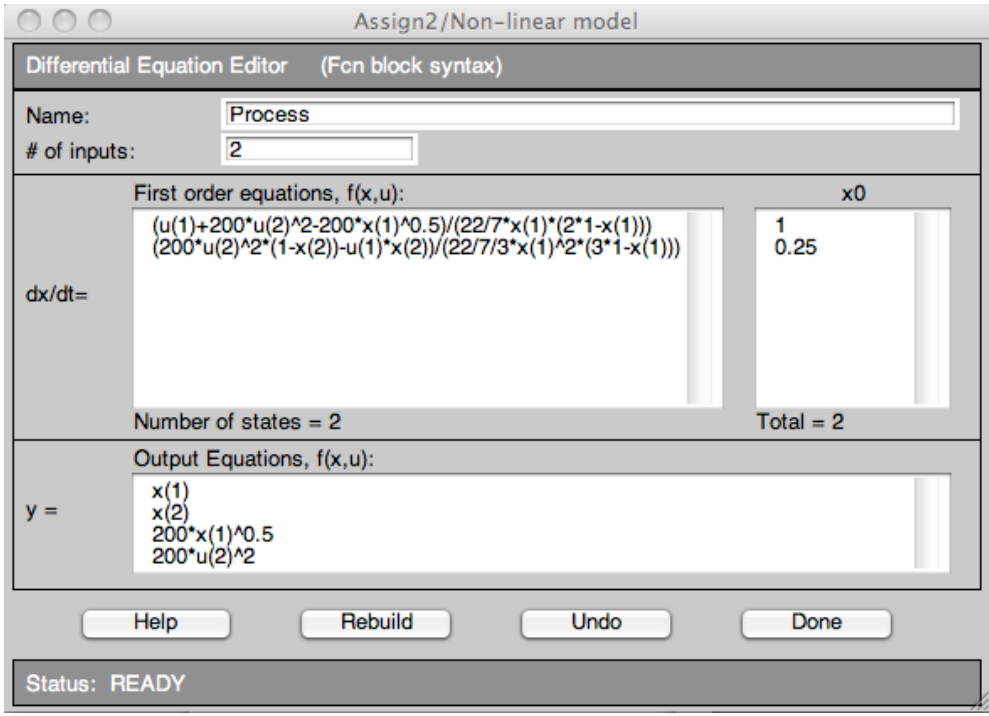

**Figure 2: DEE block settings**

In order to model the linearized system, one can use the DEE block, but there is block called "state space" which can be found under the "continuous" in the library browser. The Simulink model and the settings of the state space block are shown in Figures 3-4. Note that if you choose to use DEE block to simulate the linear system, the initial values and steady state values of input variables should be set as zero (as the linearized equations are in terms of deviation variables)

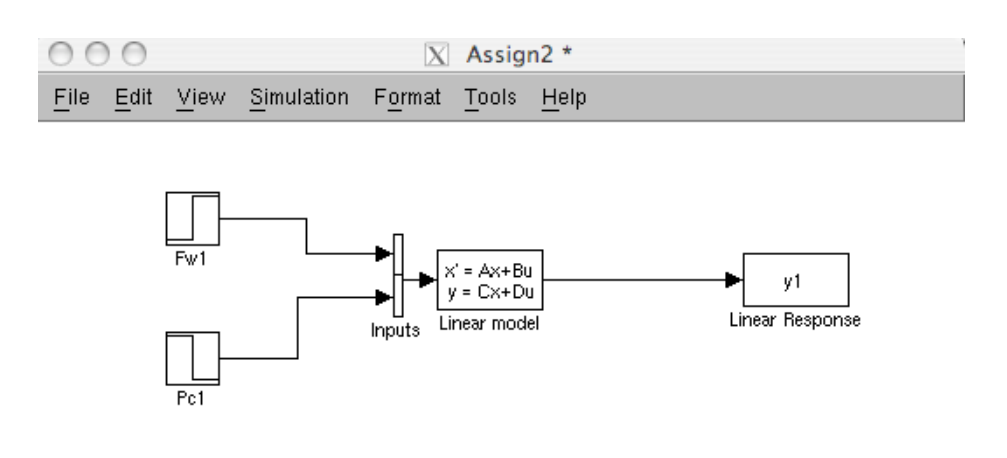

**Figure 3: SIMULINK model of the linearized system**

//.

|                                                          | <b>Function Block Parameters: Linear model</b> |
|----------------------------------------------------------|------------------------------------------------|
| <b>State Space</b>                                       |                                                |
| State-space model:<br>$dx/dt = Ax + Bu$<br>$y = Cx + Du$ |                                                |
| <b>Parameters</b>                                        |                                                |
| A:                                                       |                                                |
| $[-31.8310;0 -95.493]$                                   |                                                |
| B:                                                       |                                                |
|                                                          | [0.3183 63.6363;-0.11931 71.5909]              |
| Ċ.                                                       |                                                |
| [1 0; 0 1; 100 0; 0 0]                                   |                                                |
| D:                                                       |                                                |
| [00; 00; 00; 00; 0200]                                   |                                                |
| Initial conditions:                                      |                                                |
| [0 0]                                                    |                                                |
| Absolute tolerance:                                      |                                                |
| auto                                                     |                                                |
| State Name: (e.g., 'position')                           |                                                |
| $\mathbf{H}$                                             |                                                |
|                                                          |                                                |
|                                                          |                                                |
|                                                          | OK<br>Cancel<br>Help                           |

**Figure 4: Linear state space model block settings**

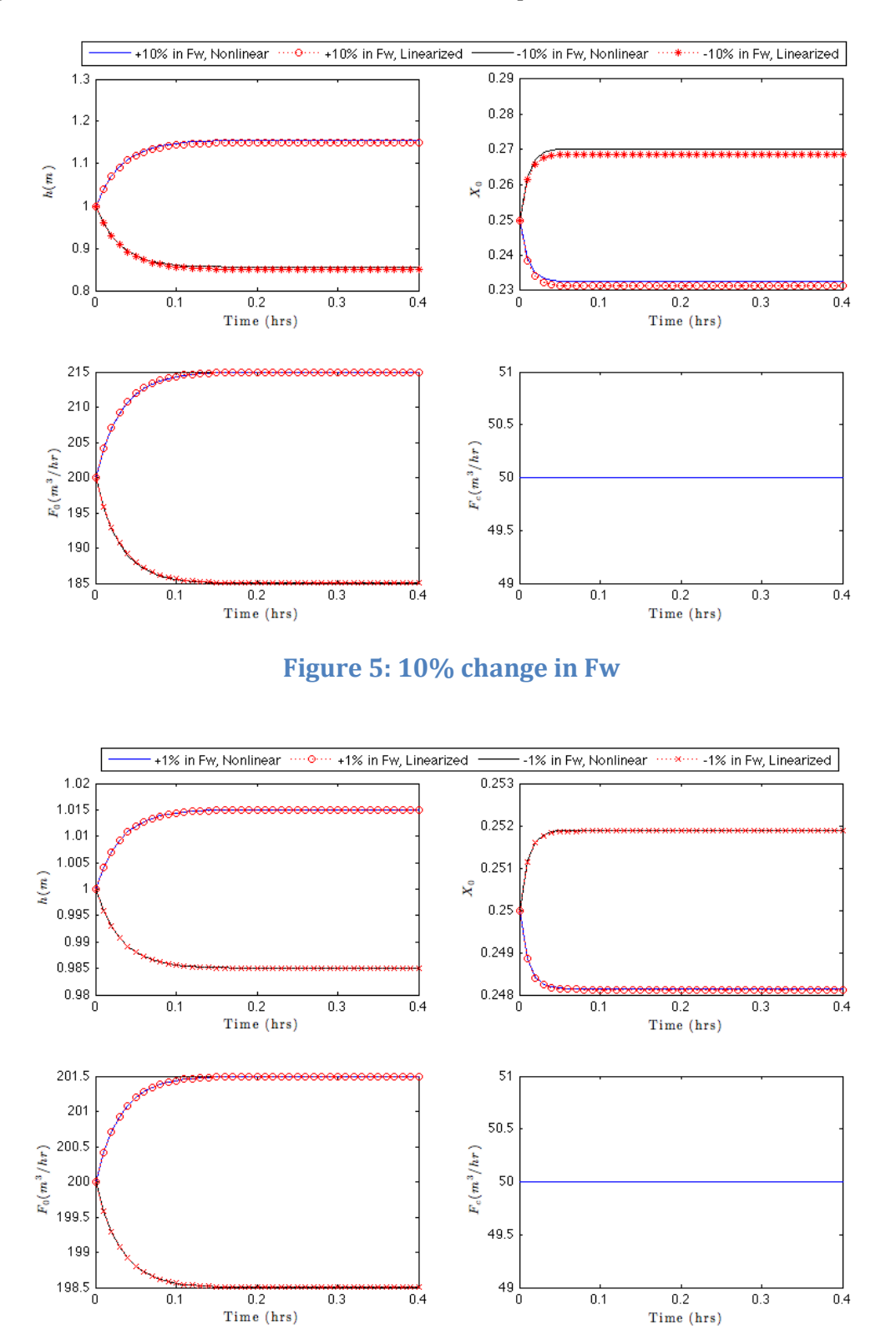

Figures 5-8 illustrate the simulation results for question 5a-5d

**Figure 6: 1% change in Fw**

/i.

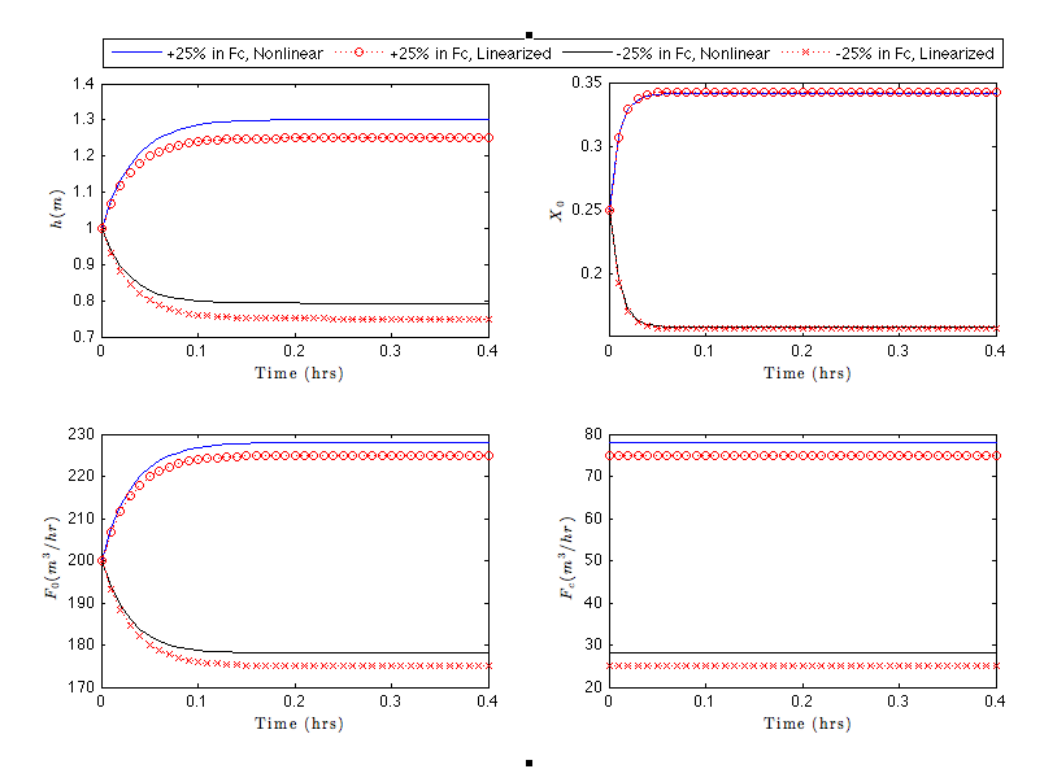

**Figure 7: 25% in Fc**

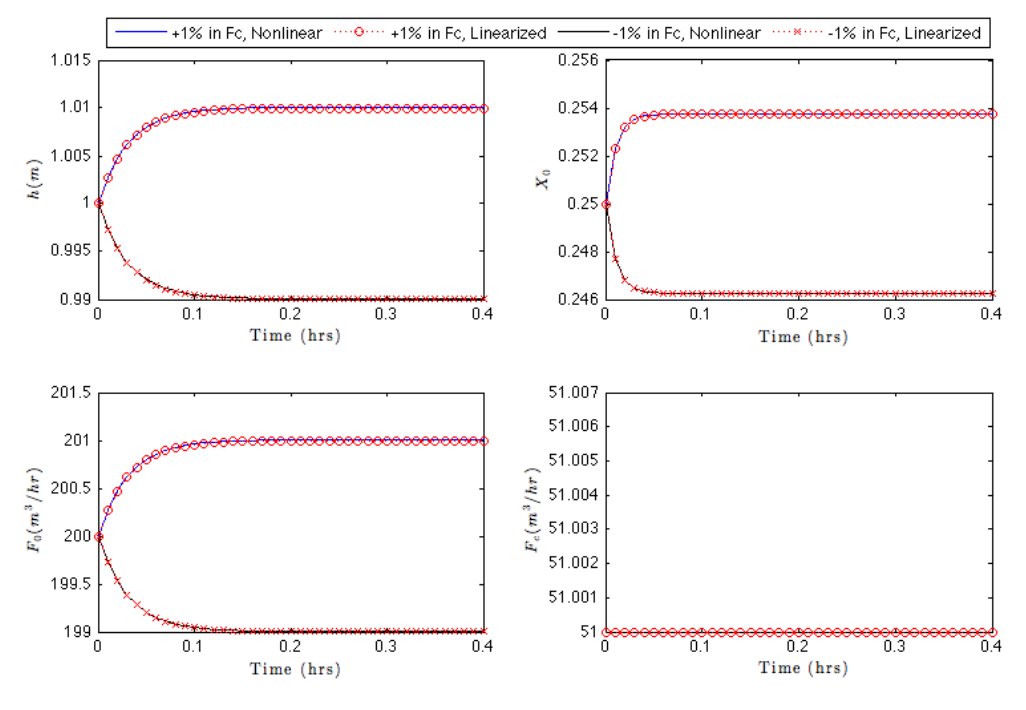

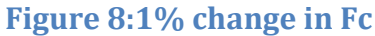

h

## **Comment on the results:**

If you have a close look at the figures, the linearized model does surprisingly well for both the small and larger step changes to the inputs. (This is not always the case). As expected, the deviation between the linear and nonlinear models changes based on the step size and direction. You should expect that the linear model would differ more for larger steps. Also, you can see that the difference between the models is exhibited in both steady-state gains and in the transient responses.